## **[Wprowadzenie do okresów](https://pomoc.comarch.pl/altum/documentation/wprowadzenie-do-okresow-operacji-handlowych/) [operacji handlowych](https://pomoc.comarch.pl/altum/documentation/wprowadzenie-do-okresow-operacji-handlowych/)**

Okresy operacji handlowych pozwalają na zarządzanie wystawianiem dokumentów handlowych. Użytkownik ma możliwość zablokowania wystawiania dokumentów w pewnych przedziałach czasu – okresach handlowych, które zostały już np. rozliczone i zamknięte.

Wskazówka

Przed rozpoczęciem pracy z okresami operacji handlowych warto je odpowiednio skonfigurować.

Parametry pozwalające na parametryzację okresów operacji handlowych dostępne są z poziomu *System* –> *Konfiguracja –> Handel*:

- **[Ogranicz ilość otwartych okresów handlowych](https://pomoc.comarch.pl/altum/documentation/handel-i-magazyn/podstawowa-konfiguracja/konfiguracja-systemu-zakladka-handel-okresy-handlowe/)**
- **[Łączenie okresów handlowych z okresami obrachunkowymi](https://pomoc.comarch.pl/altum/documentation/handel-i-magazyn/podstawowa-konfiguracja/konfiguracja-systemu-zakladka-handel-okresy-handlowe/)**
- **[Blokada zatwierdzania dokumentów po niezamkniętym](https://pomoc.comarch.pl/altum/documentation/handel-i-magazyn/podstawowa-konfiguracja/konfiguracja-systemu-zakladka-handel-okresy-handlowe/) [okresie](https://pomoc.comarch.pl/altum/documentation/handel-i-magazyn/podstawowa-konfiguracja/konfiguracja-systemu-zakladka-handel-okresy-handlowe/)**
- **[Blokada wystawiania dokumentów poza okresem](https://pomoc.comarch.pl/altum/documentation/handel-i-magazyn/podstawowa-konfiguracja/konfiguracja-systemu-zakladka-handel-okresy-handlowe/)**

Dodatkowo istnieje możliwość oznaczenia dokumentów, które mają być uwzględniane w okresach operacji handlowych. Parametr *Uwzględniaj w okresie operacji handlowych* znajduje się na typach poszczególnych dokumentów *(Konfiguracja –> (Dokumenty) Typy*).

Uwaga

Ustawienia dotyczące uwzględniania poszczególnych typów dokumentów w okresach operacji handlowych odnoszą się do wszystkich centrów struktury firmy. Stąd możliwość modyfikacji parametru odpowiedzialnego za tę funkcjonalność jest nieaktywna na typach dokumentów uruchamianych z poziomu struktury firmy.

Typy dokumentów, które mogą być uwzględniane w okresach

operacji handlowych to:

- Faktury handlowe (FS, FZ)
- Faktury zaliczkowe (FSL, FZL)
- Faktury VAT (FSV, FZV)
- Paragon (PAR)
- Zamówienia (ZS, ZZ, ZWE)
- $-0$ ferty (OS, OZ)
- Noty (KN, DN)
- Reklamacje (RLS, RLZ)
- Zestawienie sprzedaży detalicznej (ZSD)
- Wydanie zewnętrzne (WZ)
- Przyjęcie zewnętrzne (PZ)
- Rozchód wewnętrzny (RW)
- Przychód wewnętrzny (PW)
- Przesunięcia międzymagazynowe (MM-, MM+)
- Korekty ilościowe, wartościowe i kosztów dodatkowych (KIFS, KWFS, KFSL, KIFZ, KWFZ, KDFZ, KFZL, KIPAR, KWPAR, KIWZ, KWWZ, KIPZ, KWPZ, KDPZ, KIPW, KWPW, KIRW, KSD, KFSV, KFZV)

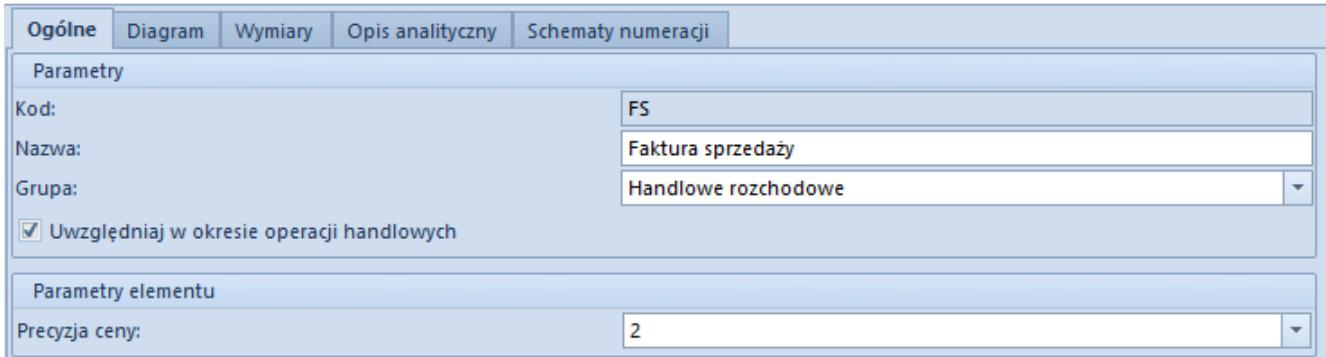

Definicja dokumentów FS wraz z zaznaczonym parametrem Uwzględniaj w okresie operacji handlowych

Podczas wystawiania dokumentów, dla których zaznaczono parametr *Uwzględniaj w okresie operacji handlowych* to data wystawienia jest podstawą do weryfikacji, czy dokument może zostać wystawiony czy też nie. Wyjątek stanowią:

handlowe dokumenty zakupowe (FZ, FZL, KIFZ, KWFZ, KDFZ,

KFZL) w przypadku których system uwzględnia datę wpływu

dokumenty VAT w przypadku których system uwzględnia data ewidencji

Oprócz powyższych ustawień ważnym elementem jest nadanie uprawnień do zamykania okresów handlowych odpowiednim grupom użytkowników. Parametr odpowiedzialny za te uprawnienia – *Zamykanie okresów operacji handlowych* umieszczony jest w ustawieniach grup operatorów (*Konfiguracja –> Struktura firmy –> Grupy operatorów*) na zakładce *Inne uprawnienia*.